## Wrapping up the previous 2 weeks

#### 11-17-17

# More Linked List

- Build a list with 5 Nodes manually
- Build a list with 5 Nodes using push (Stack implementation)
- Review steps for insert

Write a method times() that takes a reference to a Node, head, and an integer, n as parameters. The method does not return anything but instead multiples the data field of each element in the list by n. E.g. If the list contained 3, 4, 5, then the call times(head, 10) would change the list to contain 30, 40, 50.

## **Matrix Addition**

$$
\mathbf{A} + \mathbf{B} = \begin{bmatrix} a_{11} & a_{12} & \cdots & a_{1n} \\ a_{21} & a_{22} & \cdots & a_{2n} \\ \vdots & \vdots & \ddots & \vdots \\ a_{m1} & a_{m2} & \cdots & a_{mn} \end{bmatrix} + \begin{bmatrix} b_{11} & b_{12} & \cdots & b_{1n} \\ b_{21} & b_{22} & \cdots & b_{2n} \\ \vdots & \vdots & \ddots & \vdots \\ b_{m1} & b_{m2} & \cdots & b_{mn} \end{bmatrix}
$$

$$
= \begin{bmatrix} a_{11} + b_{11} & a_{12} + b_{12} & \cdots & a_{1n} + b_{1n} \\ a_{21} + b_{21} & a_{22} + b_{22} & \cdots & a_{2n} + b_{2n} \\ \vdots & \vdots & \ddots & \vdots \\ a_{m1} + b_{m1} & a_{m2} + b_{m2} & \cdots & a_{mn} + b_{mn} \end{bmatrix}
$$

#### Matrix Addition

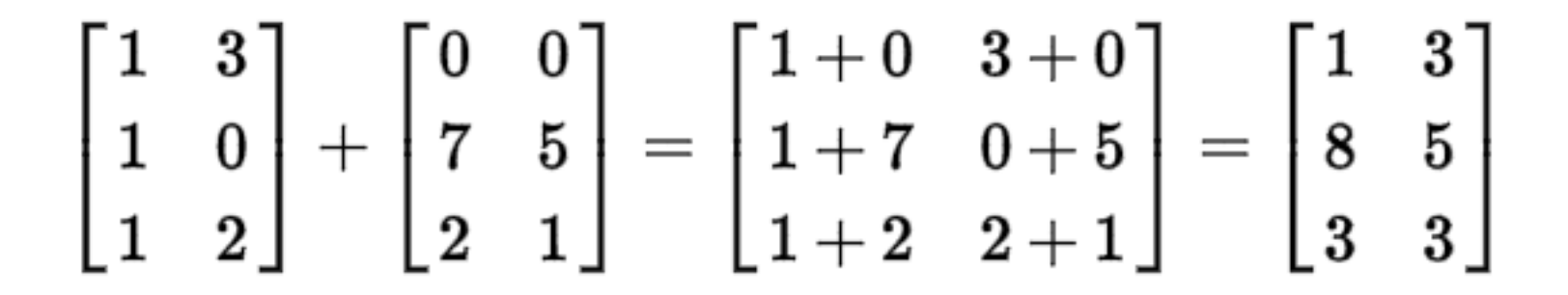

### Matrix Multiplication

$$
\mathbf{AB} = \begin{pmatrix} a & b & c \\ p & q & r \\ u & v & w \end{pmatrix} \begin{pmatrix} x \\ y \\ z \end{pmatrix} = \begin{pmatrix} ax + by + cz \\ px + qy + rz \\ ux + vy + wz \end{pmatrix}
$$

# Array List

- add()
	- $-$  add(item) adds item to the end of a list
	- $-$  add(n, item) adds item to nth position in list
- get()  $-$  get(n) – returns element at index n
- set()  $-$  set(n, item) - sets nth element to item
	- indexOf()
		- $-$  indexOf(item) returns index of first occurrence of item
	- remove()
		- $-$  remove(n) removes element at index n
		- $-$  remove(item) removes element at first occurrence of item